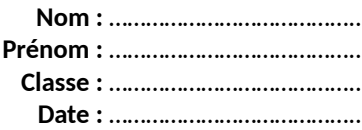

### **Exercice 46 – page 319 – Comète de Halley**

 **Comment déterminer les paramètres orbitaux, période et excentricité, de la comète de Halley à partir de données astronomiques ?**

**1.** A l'aide du code Python fourni par le professeur, proposer un programme permettant de déterminer les paramètres orbitaux de la comète de Halley à partir des données astronomiques disponibles.

### Partie 1 : détermination des paramètres orbitaux  $q_H$ ,  $e_H$  et  $T_H$  de la comète de Halley par traitement statistique des **données de ses passages au périhélie.**

**a**. Ouvrir le fichier C13\_Ex46\_Passage\_Halley.txt et préciser les grandeurs qu'il contient.

**b**. La **période de révolution** d'une comète est sa **période orbitale** : elle correspond à celle que la comète aurait au passage à son périhélie si elle n'était soumise qu'à l'action du Soleil tout au long de sa trajectoire. Comparer les colonnes 2 et 5 du fichier de données et proposer une explication justifiant les différences observées.

**c**. Compléter les lignes 38 à 59 du code fourni afin de déterminer les valeurs du périhélie  $q_H$ , de l'excentricité  $e_H$ , de la période de révolution  $T_H$  de la comète de Halley et leurs incertitudes-types  $u(q_H)$ ,  $u(e_H)$  et  $u(T_H)$ , grâce au traitement statistique des données du fichier C13\_Ex46\_Passage\_Halley.txt (fiche méthode pp. 504-509 et point numérique pp. 539-544).

**d**. Exécuter le programme et reporter les résultats obtenus dans le tableau de la question **2**.

### **Partie 2 : Test de la troisième loi de Kepler sur les comètes de type Halley**

**Nom :** ………………………………….. **Prénom :** ………………………………….. **Classe :** ………………………………….. **Date :** …………………………………..

**a**. Rappeler la troisième loi de Kepler en notant *k* la constante intervenant dans cette loi.

**b**. Ouvrir le fichier C13\_Ex46\_Cometes\_Type\_Halley.txt et préciser les grandeurs qu'il contient.

**c**. Proposer une méthode graphique permettant de tester la troisième loi de Kepler et de déterminer la valeur de la constante *k* de cette loi, à partir des données astronomiques du fichier précédent.

**d**. Retirer les séries de 3 guillemets des lignes 85 et 111 du code fourni.

**e**. Compléter les lignes 86 à 110 du code fourni afin de tester graphiquement la troisième loi de Kepler sur les comètes de type Halley et de déterminer par modélisation la valeur de *k* et son incertitude-type *u*(*k*).

**Donnée Python :** la fonction linregress(x,y) de la bibliothèque scipy.stats effectue la régression linéaire du nuage de points de coordonnées (*x*,*y*) et renvoie un tableau à 5 valeurs : *k, b, r, pval, u\_k* où *k* est le coefficient directeur de la droite modélisant le nuage de points, *b* son ordonnée à l'origine, *r* le coefficient de régression linéaire et *u\_k*  l'incertitude-type *u*(*k*) sur *k* (point numérique pp. 539-544).

**f**. Exécuter le programme et commenter le choix de la modélisation. © Nathan 2020

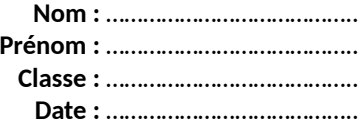

### Partie 3 : Détermination de la période de révolution T<sub>H</sub> de la comète de Halley à son dernier passage au périhélie **par application de la troisième loi de Kepler**

**a**. Établir l'expression de la période de révolution  $T_H$  de la comète de Halley à son passage au périhélie  $q_H$  en fonction de *e*H, *q*H et *k*.

**b**. Retirer les séries de 3 guillemets des lignes 126 et 153 du code fourni.

**c**. Compléter les lignes 127 à 152 du code fourni afin de déterminer la période de révolution  $T_H$  de la comète de Halley lors de son dernier passage au périhélie et son incertitude-type  $u(T_H)$  par simulation d'un processus aléatoire tenant compte de la composition des incertitudes-types (point numérique pp. 539-544).

**Données :** Pour le dernier passage de la comète de Halley à son périhélie le 9 février 1986, les mesures issues des observations astronomiques sont les suivantes :

- périhélie  $q_H$  = 0,58710 ua avec l'incertitude-type  $u(q_H)$  = 1  $\times$  10<sup>-5</sup> ua ;

- excentricité  $e_H$  = 0,96728 avec l'incertitude-type  $u(e_H)$  = 1  $\times$  10<sup>-5</sup>.

**d**. Exécuter le programme et reporter les résultats obtenus dans le tableau de la question **2**.

**2.** Exécuter le programme et donner les valeurs de la période de révolution  $T_H$  et de l'excentricité de l'orbite  $e_H$  de la comète de Halley.

**Nom :** ………………………………….. **Prénom :** ………………………………….. **Classe :** ………………………………….. **Date :** …………………………………..

Paramètres orbitaux de la comète de Halley estimés à partir de l'étude statistique des données de ses passages au périhélie :

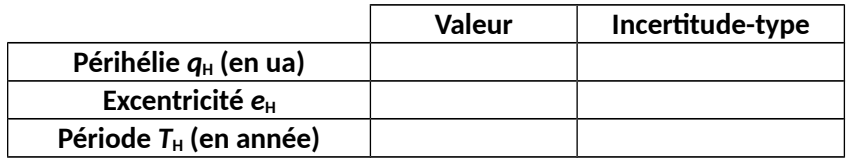

Paramètres orbitaux de la comète de Halley lors de son passage au périhélie le 9 février 1986 d'après les mesures issues des observations astronomiques et par application de la troisième loi de Kepler :

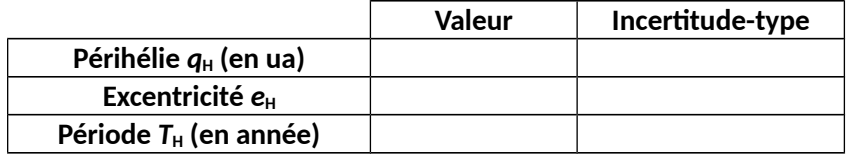

**3.** Comparer les valeurs obtenues aux valeurs de référence et discuter des éventuels écarts.

**Donnée** : selon les observations astronomiques, lors de son passage au périhélie le 9 février 1986, la période orbitale de la comète de Halley vaut :  $T_H$  = 75,96 années.

*Ressources et compléments : Document 1 :* [https://www.persee.fr/doc/rhs\\_0151-4105\\_1986\\_num\\_39\\_4\\_4034](https://www.persee.fr/doc/rhs_0151-4105_1986_num_39_4_4034) *Données astronomiques :* <http://articles.adsabs.harvard.edu//full/1973LAstr..87..103C/0000103.000.html> <http://articles.adsabs.harvard.edu//full/1985C%26T...101..213M/0000213.000.html>